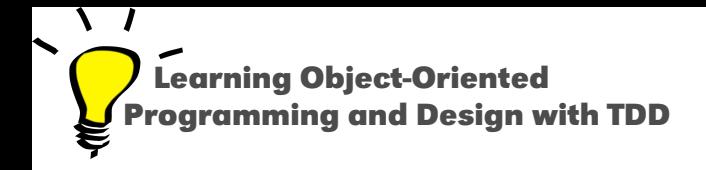

# **Pharo Object Model in a Nutshell**

Elegance and Simplicity

Stéphane Ducasse

<http://stephane.ducasse.free.fr>

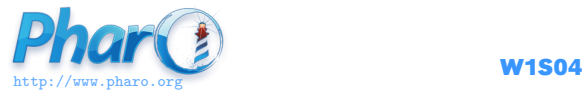

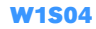

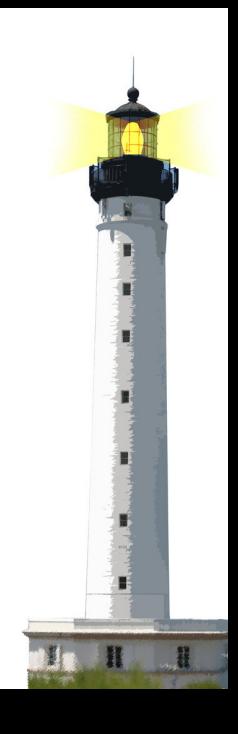

### **Only Objects, Messages, ...**

- **Objects**: mouse pointer, booleans, arrays, numbers, strings, windows, scrollbars, canvas, files, trees, compilers, sound, url, socket, fonts, text, collections, stack, shortcut, streams...
- **Messages** sent to these objects: size, +, at:put:, do:, ...

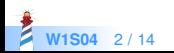

#### **... and Block Closures**

- Messages are **what** (intent)
- Methods are **how** to do it
- Closures are kind of anonymous methods
- Closures are called **blocks** in Pharo

4 timesRepeat: [ Transcript show: 'Hello World']

**[ ... ]** delimits a block

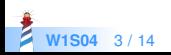

#### **A Simple and Uniform Model**

- **Everything** is an object, instance of a class
	- Classes and messages are objects too!
- All computations between objects are done via **message passing**
- We use the term **sending a message** because:
	- methods are always looked up dynamically
	- only late binding, only virtual calls
- Only **ONE** method lookup for all objects

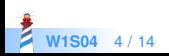

#### **Pharo Object Model**

- Instance variables are protected:
	- private to the object
	- accessible from subclasses
- Methods are public and virtually bound
- Single inheritance between classes

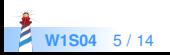

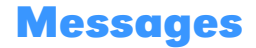

Computation between objects is done via message sends Example of the cross product of two points:

(point1 x  $*$  point2 y) – (point1 y  $*$  point2 x)

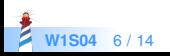

Sending the messages new and new: to a class

Monster new > aMonster

Array new: 6 > #(nil nil nil nil nil nil)

Here we get an array of size 6

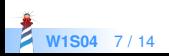

#### **Object Creation: Creating a Point**

A new object can be created by sending a message to another object

10@20

A new Point object is created by:

- sending the message  $\omega$
- to the object 10 (SmallInteger)
- with the argument 20 (SmallInteger)

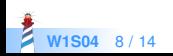

## **Object Creation: Creating a String**

'Pharo', ' is Cool' > 'Pharo is Cool'

A new String is created as the concatenation of two strings by:

- by sending the message,
- to the string 'Pharo'
- with the string ' is Cool' as argument

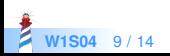

Sending instance-creation messages to a class

Tomagoshi withHunger: 10

This executes a class method

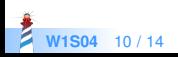

### **Less is More :)**

- No constructors
- No static methods
- No type declarations
- No interfaces
- No package/private/protected modifiers
- No parametrized types
- No boxing/unboxing
- still **really** powerful :)

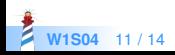

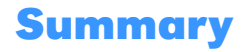

- Everything is an object
- Computation is done via messages sent to objects
- Methods are late bound (looked up dynamically in the inheritance chain)
- Blocks are kind of anonymous methods
- **Instances are created by sending messages to other objects, or classes**

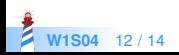

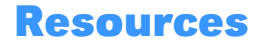

- Pharo Mooc W1S04 Videos
- Pharo by Example <http://books.pharo.org>
- Deep into Pharo <http://books.pharo.org>

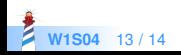

A course by Stéphane Ducasse <http://stephane.ducasse.free.fr>

Reusing some parts of the Pharo Mooc by

#### Damien Cassou, Stéphane Ducasse, Luc Fabresse <http://mooc.pharo.org>

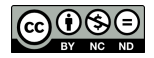

Except where otherwise noted, this work is licensed under CC BY-NC-ND 3.0 France <https://creativecommons.org/licenses/by-nc-nd/3.0/fr/>